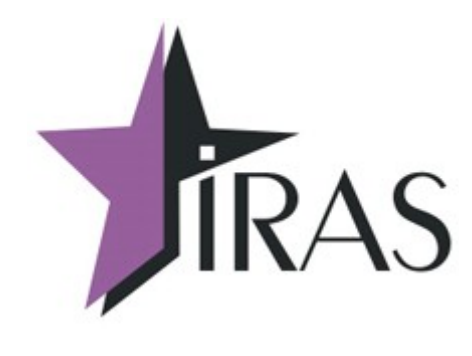

# **Тонкий клиент (Thinclient). Интеграция**

16. фев. 2022 <mailto:nilstarsoft@mail.ru>

# **Оглавление**

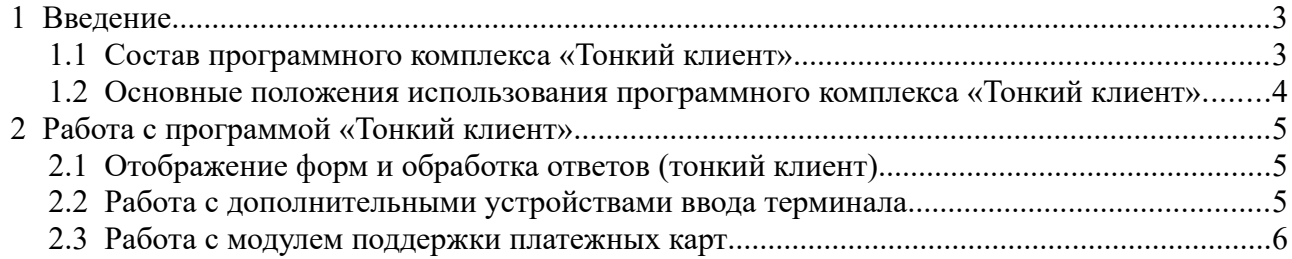

# <span id="page-2-1"></span> **1 Введение**

В документе приведены рекомендации по интеграции ПТК IRAS900-Ф с установленной программой «Тонкий клиент» с внешними системами.

**Внимание:** На текущий момент поддерживается только WiFi линии связи, для управления терминалом ПТК IRAS900-Ф из внешней системы.

При установке программы «Тонкий клиент» на терминал ПТК IRAS900-Ф, терминал предоставляет следующие возможности:

- Использовать терминал как внешнее устройство ввода/вывода через систему тонкого клиента (основанному на xml формах);
- Использовать терминал как контроллер фискального накопителя(КФН). Работа осуществляется по Искра-совместимому протоколу;
- Использовать терминал для приема банковских платежных карт (полностью автономный модуль не требующий дополнительной установки ПО со стороны системы);
- Использовать дополнительное оборудование терминала, как устройство ввода системы (например: считыватель штрихкодов терминала, бесконтактный считыватель).

#### <span id="page-2-0"></span> *1.1 Состав программного комплекса «Тонкий клиент»*

Программный комплекс, устанавливаемый на ПТК IRAS900-Ф, состоит из трех компонент:

- Программа «Тонкий клиент» (thinclient.aip);
- Модуль обслуживания КФН (KKTIras.aip);
- Модуль обслуживания платежных карт (Сбербанк «UPOS» или Инпас «UniPOS»).

**Внимание:** В случае использования режима приема только наличных платежей, модуль обслуживания платежных карт не устанавливается.

**Внимание:** Текущая версия программного обеспечения «Тонкий клиент» поддерживает только WiFi соединения. Поэтому платежный терминал ПТК IRAS900-Ф обязательно должен быть оснащен коммуникационным модулем WiFi.

Одновременно должны быть установлены три компоненты программного комплекса, каждая компонента устанавливается в свой подраздел терминала IRAS900-Ф, (т.е. параметры для каждой компоненты загружаются раздельно и не доступны другим компонентам).

Перечень компонент программного комплекса «Тонкий клиент», установленных на терминал IRAS900-Ф:

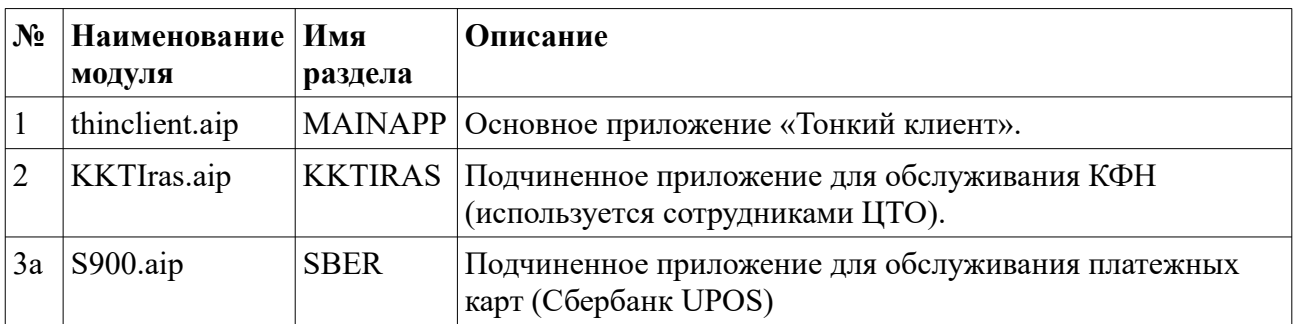

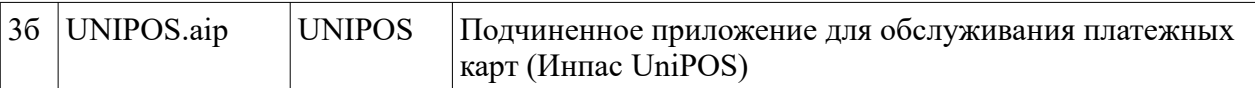

#### <span id="page-3-0"></span> *1.2 Основные положения использования программного комплекса «Тонкий клиент»*

На текущий момент существуют следующие ограничения по работе программного комплекса «Тонкий клиент»:

- 1. Приложение «Тонкий клиент» работает только по WiFi соединению (терминал IRAS900-Ф используется как рабочая станция в WiFi сети внешней системы);
- 2. Приложение «Тонкий клиент» работает только в режиме сервера. Для поиска терминала в сети осуществляется рассылка широковещательных сообщений (UDP) с информацией о приложении (подробнее описано в документе «IRAS thinclient. Протокол клиента отображаемых форм»);
- 3. Модуль приема банковских карт работает автономно (как отдельное независимое приложение на терминале IRAS900-Ф), не требуя установки дополнительного ПО на стороне внешней системы. Обмен с банком осуществляется по соединению WiFi (тому же что и используется программой «Тонкий клиент») или GPRS соединению;
- 4. Для использование сканера штрихкодов терминала ИРАС, терминал должен оснащен сканером (существуют комплектации с 1D [линейным] сканером, так и с 2D [двухмерным] сканером штрихкодов);
- 5. Использование принтера терминала IRAS900-Ф для печати информации от внешней системы осуществляется строго только через протокол КФН как не фискального документа с произвольными данными;
- 6. Для работы с диалоговыми формами используется xml (подробнее описано в документе «IRAS thinclient. Протокол клиента отображаемых форм»);
- 7. Для работы с КФН терминала IRAS900-Ф используется Искра-совместимый протокол (возможно использование модулей azimuth.dll или epson5000.dll для работы с КФН терминала IRAS900-Ф). В комплекте разработчика поставляется исходный код контейнера для упаковки команд и разбора ответов КФН (на языке C++);
- 8. При работе с платежным банковским приложением, основное приложение («Тонкий клиент»), находится в режиме ожидания и не осуществляет обмен до момента получения ответа от банковского приложения;
- 9. При работе с ПО «Тонкий клиент» терминал IRAS900-Ф должен быть всегда на связи (online) для корректной работы (т. е. должен настроен таким образом, чтобы не впадать в режим «спячки»);
- 10. При критически низком заряде батареи (< 5%) терминала IRAS900-Ф, крайне не рекомендуется осуществлять операции с банковскими картами и печать фискальных чеков. Контроль должна осуществлять внешняя система.

## <span id="page-4-2"></span> **2 Работа с программой «Тонкий клиент»**

Обычный сценарий работы:

- При включении терминала IRAS900-Ф автоматически запускается программа «Тонкий клиент»;
- Осуществляется инициализация КФН и запуск модуля поддержки платежных карт;
- Происходит подключение терминала к WiFi точке доступа;
- Запускаются серверные компоненты программы «Тонкий клиент» и ожидают подключения от внешней системы. Фактически поддерживаются два порта связи (работают независимо друг от друга):
	- Для работы с КФН (и/или принтером терминала IRAS900-Ф);
	- Для работы с терминалом как внешним устройством ввода/вывода (собственно тонкий клиент), в этом же режиме осуществляется работа с платежными банковскими картами;
- Терминал IRAS900-Ф рассылает широковещательные сообщения (UDP) с информацией о программе;
- Внешняя система подключается к терминалу IRAS900-Ф по одному из портов связи и работает с терминалом IRAS900-Ф;

**Внимание:** При не успешном соединении с точкой доступа или по запросу оператора терминала IRAS900-Ф возможен переход в режим настройки/администрирования терминала IRAS900-Ф.

**Внимание:** При потере связи с точкой доступа WiFi терминал IRAS900-Ф самостоятельно (автоматически) пытается восстановить связь с точкой доступа, при этом информируя оператора терминала IRAS900-Ф о процессе соединения.

### <span id="page-4-1"></span> *2.1 Отображение форм и обработка ответов (тонкий клиент)*

Основной режим работы терминала IRAS900-Ф с программой «Тонкий клиент», это отображение диалоговых форм по запросу внешней системы.

Диалоги описываются внешней системой в виде наборов элементов отображения, правил вывода/обработки и передаются по соответствующему каналу связи, в ответ внешняя система получает от терминала описание ответа соответствующего выбору оператора терминала IRAS900-Ф. Подробно протокол описан в документе «IRAS thinclient. Протокол клиента отображаемых форм».

### <span id="page-4-0"></span> *2.2 Работа с дополнительными устройствами ввода терминала*

На текущий момент возможно использование следующих дополнительных устройства ввода/вывода терминала (более подробно смотрите документ «IRAS thinclient. Протокол клиента отображаемых форм»):

- Работа с бесконтактным считывателем (поддержка MIFARE Classic карт чтение/запись);
- Работа со сканером штрихкодов (1D или 2D).

Работа осуществляется путем использования специальных форм отображения, которые

дополнительно к диалогу с пользователем осуществляют работу с устройством ввода/вывода.

### <span id="page-5-0"></span> *2.3 Работа с модулем поддержки платежных карт*

Модуль поддержки банковских платежных карт является отдельным модулем на терминале IRAS900-Ф, работающим как отдельное приложение независимо от основного приложения терминала. Работа с банковским модулем из основного приложения осуществляется по кассовому протоколу банковского модуля (либо протокол Сбер UPOS либо протокол SmartAccess для InpasUniPOS). Т.е. приложения работают друг с другом как независимые отдельные модули.

Работа с банковским модуле осуществляется через специальные формы отображения (более подробно смотрите документ «IRAS thinclient. Протокол клиента отображаемых форм»). Передача данных происходит через описание запроса в виде xml структуры набора полей (формат полей соответствует правилам Smart Access протокола), в таком же виде получается ответ после работы банковского модуля.

Печать банковского слипа происходит так же с помощью специальной формы отображения.

**Внимание:** Разработчик не может влиять на порядок работы модуля поддержки платежных банковских карт и не может корректировать дизайн этого модуля. Для решения подобных проблем необходимо обращаться к разработчику/поставщику банковского модуля.

**Внимание:** При работе с платежным банковским приложением, основное приложение («Тонкий клиент»), находится в режиме ожидания и не осуществляет обмен до момента получения ответа от банковского приложения.

**Внимание:** Установка ключей и поддержка банковского модуля в работоспособном состоянии, его настройки и сопровождение осуществляется силами поставщика этого модуля.

**Внимание:** Оператор терминала IRAS900-Ф должен ознакомлен с правилами приема и обработки платежных карт, согласно требованиям банка.